# **Chapitre II. Intégration numérique**

### **II.1Introduction**

L'intégration numérique est le calcul par des méthodes numériques l'intégrale :

$$
I(f) = \int_{x_0}^{x_n} f(x) dx
$$
 (II-1)

où  $f(x)$  est une fonction connue seulement en quelques points ou encore une fonction n'ayant pas de primitive.

D'après l'approche de l'interpolation polynomiale, toute fonction  $f(x)$  peut s'écrire :

<span id="page-0-1"></span>
$$
f(x) = P_n(x) + E_n(x) \tag{II-2}
$$

où  $P_n(x)$  est un polynôme d'interpolation de degré n, sa formule générale est donnée par :

$$
P_n(x) = a_0 + a_1 x + a_2 x^2 + a_3 x^3 + \dots + a_n x^n \quad (a_n \neq 0)
$$
 (II-3)

 $E_n(x)$  est l'erreur d'interpolation d'ordre  $(n + 1)$  définie par :

$$
E_n(x) = \frac{f^{(n+1)}(\xi(x))}{(n+1)!} (x - x_0)(x - x_1) \dots (x - x_n)
$$
 (II-4)

où  $x_1, x_2, x_3, ..., x_n$  sont les points d'interpolation et  $\xi \in [x_0, x_n]$ . En effet, l'intégration numérique est basée principalement sur la relation :

$$
I(f) = \int_{x_0}^{x_n} f(x)dx = \int_{x_0}^{x_n} p_n(x)dx + \int_{x_0}^{x_n} E_n(x)dx
$$
 (II-5)

En faisant varier la valeur de *n*, on obtient les *formules de Newton-Cotes*. La précision sur la valeur de l'intégrale dépend alors de la valeur de n, en effet plus n est grande plus la précision est élevée.

Dans ce chapitre nous allons présenter deux méthodes numériques : la *méthode de trapèzes* et la *méthode de Simpson*.

# **II.2Méthode de trapèzes**

#### **Formule de la méthode de trapèzes**

Considérons que la fonction  $f(x)$  est connue seulement en deux points  $(a, f(a))$  et  $(b, f(b))$ , elle peut être alors écrit par :

<span id="page-0-0"></span>
$$
f(x) = P_1(x) + E_1(x)
$$
 (II-6)

où  $P_1(x)$  est un polynôme de degré 1 qui est représenté par une droite,  $E_1(x)$  est l'erreur d'interpolation d'ordre 2.

On peut approximativement écrire :

$$
\int_{a}^{b} f(x)dx \approx \int_{a}^{b} p_1(x)dx
$$
 (II-7)

Graphiquement  $\int_a^b f(x)dx$  est l'aire délimité par les axes  $x = a$ ,  $x = b$ ,  $y = 0$  et la courbe de  $f(x)$ , alors que  $\int_a^b P_1(x)dx$  est l'aire délimité par les mêmes axes et la courbe de la droite  $P_1(x)$ , qui a la forme d'un trapèze (voir [Figure II.1\)](#page-1-0).

On utilise le polynôme de Newton de degré 1 définie par :

$$
p_1(x) = \alpha_0 + \alpha_1(x - a)
$$
 avec  $\alpha_0 = f(a)$ ,  $\alpha_1 = \frac{f(b) - f(a)}{b - a}$  (II-8)

Il vient alors :

### **Chapitre II. Intégration numérique**

$$
\int_{a}^{b} f(x)dx \approx \int_{a}^{b} p_1(x)dx = \int_{a}^{b} [\alpha_0 + \alpha_1(x-a)]dx
$$
 (II-9)

Par un calcul on déduit que :

$$
\int_{a}^{b} f(x)dx \approx \frac{h}{2}(f(a) + f(b)) \text{ avec } h = b - a
$$
 (II-10)

Remarquons que le résultat de cette intégrale est bien une surface d'un trapèze.

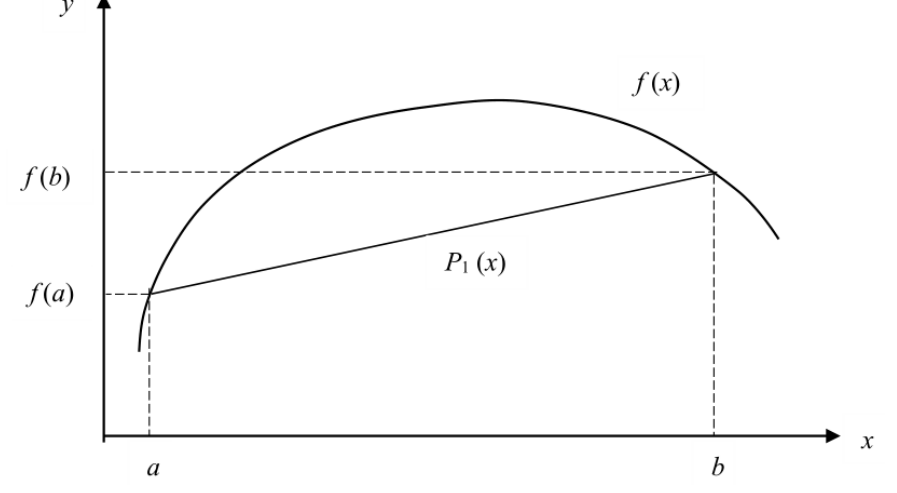

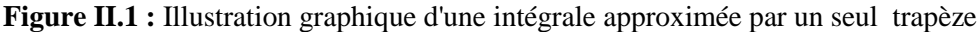

<span id="page-1-0"></span>Pour augmenter la précision de cette approximation on divise l'intervalle  $[a, b]$  en  $n$  sous-intervalles de même longueur  $h$ , et on calcul la somme de toutes les intégrales correspondent aux sous-intervalles. On note les abscisses obtenues par :  $x_0$ ,  $x_1$ ,  $x_2$ , ...,  $x_l$ ,  $x_{l+1}$ , ...,  $x_n$  où  $a = x_0$  et  $b = x_n$ . Cette nouvelle approximation est illustrée sur la [Figure](#page-2-0) II.2. Il vient alors :

$$
\int_{a}^{b} f(x)dx = \sum_{l=0}^{n-1} \int_{x_{l}}^{x_{l+1}} f(x)dx \approx \sum_{l=0}^{n-1} \frac{h}{2} [f(x_{l}) + f(x_{l+1})]
$$
(II-11)

Après un calcul on déduit la formule de la méthode de Trapèzes suivante :

$$
\int_{a}^{b} f(x)dx \approx \frac{h}{2} \left( f(x_{0}) + f(x_{n}) + 2 \sum_{i=1}^{n-1} f(x_{i}) \right)
$$
\n(II-12)\n  
\n
$$
\frac{-a}{n}, \quad x_{i} = a + ih, \quad x_{0} = a, x_{n} = b, \quad i = 0, 1, 2, ..., n
$$

avec :

Graphiquement, on remarque que plus le nombre  $n$  de sous-intervalles est grande, plus la précision sur la valeur approchée de l'intégrale est grande.

### <span id="page-1-3"></span>**Erreur commise à la méthode de trapèzes**

Evaluons maintenant l'erreur commise à la méthode de trapèzes. D'après la relation [\(II-6\)](#page-0-0) on écrit :

<span id="page-1-1"></span>
$$
\int_{a}^{b} f(x)dx = \int_{a}^{b} p_{1}(x)dx + \int_{a}^{b} E_{1}(x)dx
$$
 (II-13)

En utilisant la définition [\(II-4\)](#page-0-1) le terme de l'erreur s'écrit :

$$
\int_{a}^{b} E_1(x)dx = \int_{a}^{b} \frac{f''(\xi(x))}{2!}(x-a)(x-b)dx
$$
\n(II-14)

On considère le changement de variable :

 $h =$ 

 $b-a$ 

<span id="page-1-2"></span>
$$
(s - i) = \frac{(x - x_i)}{h}
$$
 (II-15)

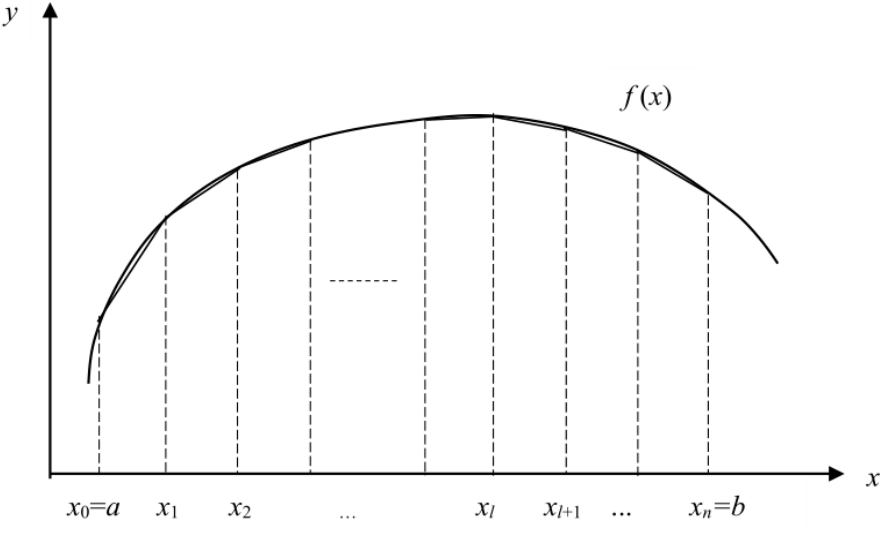

**Figure II.2 :** Illustration graphique d'une intégrale approximée par plusieurs trapèzes

<span id="page-2-0"></span>alors :

$$
\frac{ds}{dx} = \frac{1}{h} , \qquad s = \frac{(x - a)}{h} , \qquad (s - 1) = \frac{(x - b)}{h}
$$
 (II-16)

d'où :

$$
\int_{a}^{b} E_1(x) dx = \int_{0}^{1} \frac{f''(\xi(s))}{2!} s(s-1) h^3 ds
$$
\n(II-17)

On peut encore simplifier cette expression en faisant appel au théorème de la moyenne suivant : *Théorème*

Soit  $f_1(x)$  une fonction continue dans l'intervalle [a, b] et  $f_2(x)$  une fonction intégrable qui ne change pas de signe dans l'intervalle [a, b]. Il existe alors  $\eta \in [a, b]$  tel que :

$$
\int_{a}^{b} f_{1}(x) f_{2}(x) dx = f_{1}(\eta) \int_{a}^{b} f_{2}(x) dx
$$
 (II-18)

Il vient alors :

$$
\int_{a}^{b} E_1(x) dx = \frac{f''(\eta)}{2!} h^3 \int_{0}^{1} s(s-1) ds
$$
 (II-19)

Le terme d'erreur sera donc :

$$
\int_{a}^{b} E_1(x) dx = -\frac{f''(\eta)}{12} h^3 \text{ pour } \eta \in [a, b]
$$
 (II-20)

Cette erreur concerne un seul intervalle  $[a, b]$ . Donc l'erreur qui concerne *n* sous-intervalles considérés dans l'intervalle  $[a, b]$  est obtenue par sommation, soit :

$$
\int_{a}^{b} E_1(x) dx = n \left( -\frac{f''(\eta)}{12} h^3 \right) = -(b-a) \frac{f''(\eta)}{12} h^2
$$
 (II-21)

On déduit finalement que l'erreur commise à la méthode de trapèzes est majorée :

$$
\left| I_{trap\text{èzes}}(f) - I_{exact}(f) \right| = \left| \frac{(b-a)^3}{12n^2} f''(\eta) \right| \le \frac{(b-a)^3}{12n^2} M_2
$$
\n
$$
M_2 = \max_{[a,b]} |f''(x)| \tag{II-22}
$$

avec :

Etant donnée la précision  $\varepsilon$  on peut alors déterminer le nombre minimal  $n$  des sous-intervalles par :

<span id="page-2-2"></span><span id="page-2-1"></span>
$$
n \ge \sqrt{\frac{(b-a)^3}{12\varepsilon}} M_2 \tag{II-23}
$$

# **Exercice II.1**

Soit l'intégrale :

<span id="page-3-0"></span>
$$
I = \int_{0}^{5} e^{\sin(x)} dx
$$
 (II-24)

1) Calculer une valeur approchée de *I* par la méthode des Trapèzes, en prenant  $n = 3$  puis  $n = 5$ .

2) Donner une majoration de l'erreur commise à la méthode de Trapèzes pour  $n = 3$  et  $n = 5$ . Conclure. 3) Calculer le nombre de sous-intervalles  $n$  qui permet d'avoir des valeurs approchées à des précisions de 10−2 , 10−3 et 10−4 en utilisant la méthode des trapèzes. Conclure.

# **Corrigé d'exercice II.1**

1) On utilise la formule de trapèzes donnée par [\(II-12\)](#page-1-1) :

On a :  $f(x) = e^{\sin(x)}$ ,  $a = 0$ ,  $b = 5$ Pour  $n = 3$ ;  $h = \frac{(b-a)}{n}$  $\frac{-a)}{n} = \frac{5}{3}$  $\frac{3}{3}$ , alors :

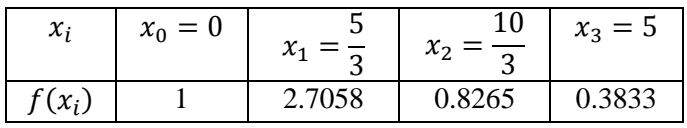

Donc :

$$
I_{trap} \approx \frac{h}{2} (f(x_0) + f(x_3) + 2[f(x_1) + f(x_2)]) = 7.0400
$$

Pour  $n = 5$ ;  $h = \frac{(b-a)}{n}$  $\frac{-a}{n} = 1$ , alors :

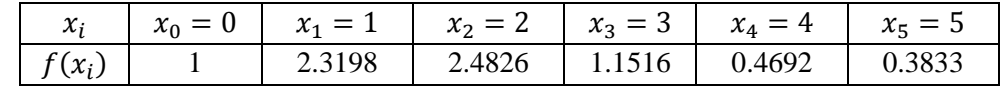

Donc :

$$
I_{trap} \approx \frac{h}{2} (f(x_0) + f(x_5) + 2[f(x_1) + f(x_2) + f(x_3) + f(x_4)]) = 7.1147
$$

2) On utilise l'inégalité [\(II-22\)](#page-2-1) :

On a :

$$
f''(x) = (\cos^2(x) - \sin(x))e^{\sin(x)} \quad \text{alors} \quad M_2 = \max_{[0,5]} |f''(x)| = e
$$

Donc :

$$
pour n = 3 ; |I_{trap} - I_{ext}| \le 3.1461
$$
  
pour n = 5 ; |I<sub>trap</sub> - I<sub>ext</sub>| < 1.1326

On constate que l'erreur a diminuée lorsque  $n$  a augmenté.

3) On utilise l'inégalité [\(II-23\)](#page-2-2) :

power 
$$
\varepsilon = 0.01
$$
 ;  $n \ge \sqrt{\frac{e(5-0)^3}{12 \times 0.01}} = 53.2$  so it  $n = 54$ 

\nyour  $\varepsilon = 0.001$  ;  $n \ge \sqrt{\frac{e(5-0)^3}{12 \times 0.001}} = 168.2$  so it  $n = 169$ 

\npour  $\varepsilon = 0.0001$  ;  $n \ge \sqrt{\frac{e(5-0)^3}{12 \times 0.0001}} = 532.1$  so it  $n = 533$ 

On constate que plus la précision souhaitée  $\varepsilon$  est élevée, plus le nombre de sous-intervalles nécessaire n est grand.

# **Travail pratique II.1 : Implémentation MATLAB de la méthode des trapèzes**

1) En utilisant l'algorithme de la méthode des trapèzes, écrire un programme Matlab qui permet de calculer l'intégrale [\(II-24\)](#page-3-0) en utilisant la méthode de trapèzes pour  $n = 5$ .

2) Exécuter ce programme pour  $n = 20, 40, 80, 200$  et donner les valeurs approchées de [\(II-24\).](#page-3-0) Conclure.

3) Matlab dispose d'une commande prédéfinie permettant le calcul numérique de l'intégrale d'une fonction  $f(x)$  dans un intervalle [a, b] par la méthode des trapèzes, sa syntaxe est :

### $I = \text{trapz}(x, f)$

où x est un vecteur ligne dont les valeurs sont comprises entre  $a$  et  $b$  avec un pas  $h$ . En utilisant cette commande calculer une valeur approchée de [\(II-24\).](#page-3-0)

# **Corrigé de travail pratique II.1**

1) Le programme MATLAB de la méthode des trapèzes :

```
clear all;close all;clc
a=0;b=5;n=5;
h=(b-a)/n;f=Q(x)exp(sin(x));s=0;for i=1:n-1
s=s+f(a+i*h);end
I = (h/2) * (f(a) + f(b)) + h*s
```
Après exécution du programme on obtient : n=10 ; I= 7.1705

2) En utilisant le programme réalisé, on obtient :

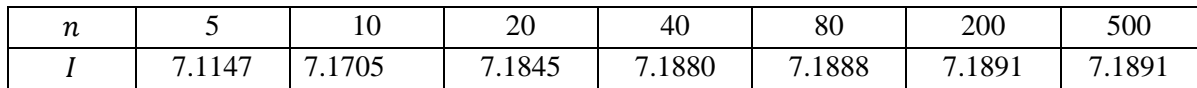

On conclut que la valeur approchée de l'intégrale converge vers la valeur  $I = 7.1891$  lorsque n augmente plus en plus.

3) On utilise la fonction prédéfinie de la méthode de trapèzes :

 $a=0;$  $b=5;$  $n=5$  $h=(b-a)/n;$ x=a:h:b;  $y=exp(sin(x));$  $I=trapz(x,y)$ 

Après exécution on trouve les mêmes résultats précédents :

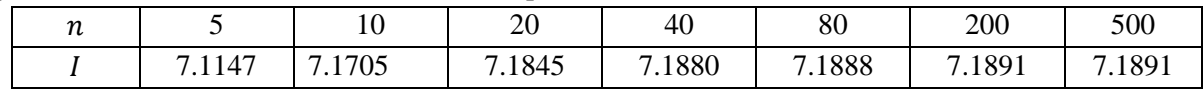

On remarque que cette commande donne les mêmes résultats obtenus par le programme précédent.

# **II.3Méthode de Simpson**

#### **Formule de la méthode de Simpson**

Reprenons le raisonnement utilisé dans la méthode des trapèzes, mais cette fois en utilisant un polynôme de degré 2. Considérons maintenant que la fonction  $f(x)$  est connue seulement en trois points  $(a, f(a))$ ,  $(c, f(c))$  et  $(b, f(b))$  où les abscisses  $a, c$  et  $b$  sont également distancées, elle peut être alors écrit par :

<span id="page-5-0"></span>
$$
f(x) = P_2(x) + E_2(x)
$$
 (II-25)

où  $P_2(x)$  est un polynôme de degré 2 qui est représenté par un parabole,  $E_2(x)$  est l'erreur d'interpolation d'ordre 3.

On peut approximativement écrire :

<span id="page-5-1"></span>
$$
\int_{a}^{b} f(x)dx \approx \int_{a}^{b} p_2(x)dx
$$
 (II-26)

Graphiquement  $\int_a^b f(x)dx$  est l'aire délimité par les axes  $x = a$ ,  $x = b$ ,  $y = 0$  et la courbe de  $f(x)$ , alors que  $\int_a^b p_2(x) dx$  est l'aire délimité par les mêmes axes et la courbe parabolique de  $P_2(x)$ . On utilise le polynôme de Newton de degré 2 définie par :

$$
p_2(x) = \alpha_0 + \alpha_1(x - a) + \alpha_2(x - a)(x - c)
$$
  
\n
$$
\alpha_0 = f(a), \alpha_1 = \frac{f(c) - f(a)}{h}, \alpha_2 = \frac{f(b) - 2f(c) + f(a)}{2h^2}
$$
 (II-27)

avec

Il vient alors :

$$
\int_{a}^{b} f(x)dx \approx \int_{a}^{b} p_{2}(x)dx = \int_{a}^{b} [\alpha_{0} + \alpha_{1}(x - a) + \alpha_{2}(x - a)(x - c)]dx
$$
 (II-28)

On déduit alors :

$$
\int_{a}^{b} f(x)dx \approx \frac{h}{3}(f(a) + 4f(c) + f(b)) \text{ avec } h = b - c = c - a = \frac{b - a}{2} \quad (II-29)
$$

Pour augmenter la précision de cette approximation on divise l'intervalle  $[a, b]$  en 2*n* sous-intervalles de même longueur  $h$ , et on calcul la somme de toutes les intégrales correspondent aux sous-intervalles. On note les abscisses obtenues par :  $x_0$ ,  $x_1$ ,  $x_2$ , ...,  $x_{2l}$ ,  $x_{2l+1}$ ,  $x_{2l+2}$ , ...,  $x_{2n}$  où  $a = x_0$  et  $b = x_{2n}$ . Il vient alors :

$$
\int_{a}^{b} f(x)dx = \sum_{l=0}^{n-1} \int_{x_{2l}}^{x_{2l+2}} f(x)dx \approx \sum_{l=0}^{n-1} \frac{h}{3} [f(x_{2l}) + 4f(x_{2l+1}) + f(x_{2l+2})] \tag{II-30}
$$

On déduit la formule de la méthode de Simpson suivante :

<span id="page-5-2"></span>
$$
\int_{a}^{b} f(x)dx \approx \frac{h}{3} (f(a) + f(b) + 2[f(x_{2}) + f(x_{4}) + \dots + f(x_{2n-2})]
$$
(II-31)  
+ 4[f(x\_{1}) + f(x\_{3}) + \dots + f(x\_{2n-1})])  

$$
h = \frac{b-a}{2n}, \qquad x_{i} = a + ih, x_{0} = a, x_{2n} = b, i = 0,1,2,...,2n-1,2n
$$

avec :

Plus la valeur de sous-intervalles  $2n$  est grande, plus la précision sur la valeur approchée de l'intégrale est grande.

#### *Remarque*

On peut poursuivre dans la même voie et développer des *formules de Newton-Cotes* basées sur des polynômes de degré de plus en plus élevé.

### **Erreur commise à la méthode de Simpson**

A partir la relation [\(II-25\)](#page-5-0) on peut écrire :

$$
\int_{a}^{b} f(x)dx = \int_{a}^{b} p_{2}(x)dx + \int_{a}^{b} E_{2}(x)dx
$$
 (II-32)

Le calcul du terme de l'erreur dans cette expression se fait par :

l'utilisation de la définition [\(II-4\).](#page-0-1)

 L'introduction d'un quatrième point quelconque et définir le polynôme de degré 3 correspondant. On va montrer que cette astuce n'a pas d'influence sur la précision du résultat.

Le polynôme de Newton de degré 3 passant par les trois points précédents plus un quatrième point quelconque  $(d, f(d))$  peut s'écrire :

$$
p_3(x) = p_2(x) + \frac{(f(d) - p_2(d))}{(d - a)(d - c)(d - b)}(x - a)(x - c)(x - b)
$$
 (II-33)

où  $p_2(x)$  est le polynôme de Newton de degré 2 donné par [\(II-27\).](#page-5-1)

En utilisant le changement de variable [\(II-15\)](#page-1-2) et sachant que  $h = b - c = c - a = \frac{b - a}{2}$  $\frac{-a}{2}$ , on peut vérifier que :

$$
\int_{a}^{b} (x - a)(x - c)(x - b)dx = \int_{0}^{2} s(s - 1)(s - 2)h^{4}ds = 0
$$
 (II-34)

Donc :

$$
\int_{a}^{b} p_2(x)dx = \int_{a}^{b} p_3(x)dx
$$
 (II-35)

En utilisant un polynôme de degré 2, on obtient en fait la même précision qu'avec un polynôme de degré 3.

Le terme d'erreur est donc de ce fait :

$$
\int_{a}^{b} E_2(x) dx = \int_{a}^{b} E_3(x) dx = \int_{a}^{b} \frac{f''''(\xi)}{4!} (x - a)(x - c)(x - b)(x - d) dx \qquad (II-36)
$$

Il n'est pas possible à ce stade-ci d'appliquer le théorème de la moyenne donné au paragraphe [\(II.2.2\)](#page-1-3), comme nous l'avons fait pour la méthode du trapèze. En effet, la fonction  $(x - a)(x - c)(x - b)(x - d)$ peut changer de signe dans l'intervalle  $[a, b]$ , à moins de choisir judicieusement d. Comme le choix de d est arbitraire, on peut poser  $d = b$ . Le terme d'erreur devient alors :

$$
\int_{x_0}^{x_2} E_3(x) dx = \int_a^b \frac{f''''(\xi)}{4!} (x - a)(x - c)(x - b)(x - b) dx
$$
\n(II-37)\n
$$
= \int_0^2 \frac{f'''(\xi)}{4!} s(s - 1)^2 (s - 2) h^5 ds
$$

On remarque que la fonction  $s(s - 1)^2(s - 2)$  ne change pas de signe dans l'intervalle [0, 2]. On peut maintenant se servir du théorème de la moyenne, on obtient alors :

$$
\int_{a}^{b} E_{2}(x)dx = \frac{f''''(\xi)}{4!}h^{5} \int_{0}^{2} s(s-1)^{2}(s-2)ds = -\frac{f'''(\eta)}{90}h^{5}
$$
(II-38)  

$$
\eta \in [a, b]
$$

où

Cette erreur concerne 2 sous-intervalle égaux dans l'intervalle  $[a, b]$ . L'erreur qui concerne  $2n$  est obtenue par sommation, soit donc :

$$
\int_{a}^{b} E_2(x) dx = n \left( -\frac{f''''(\eta)}{90} h^5 \right) = -\frac{(b-a)}{180} f''''(\eta) h^4
$$
 (II-39)

On déduit finalement que l'erreur commise à la méthode de Simpson est majorée :

où

$$
\left| I_{Simpson}(f) - I_{exact}(f) \right| = \left| -\frac{h^5(b-a)}{180n^4} f^{(4)}(\eta) \right| \le M_4 \frac{(b-a)^5}{180n^4}
$$
\n
$$
\eta \in [a, b] \text{ et } M_4 = \max_{[a, b]} |f^{(4)}(x)| \tag{II-40}
$$

Etant donnée la précision  $\varepsilon$  on peut alors déterminer le nombre minimal  $n$  des sous-intervalles par :

<span id="page-7-1"></span><span id="page-7-0"></span>
$$
n \ge \sqrt[4]{M_4 \frac{(b-a)^5}{180\varepsilon}} \quad ; \quad \text{ou } n \text{ est pair}
$$
 (II-41)

### **Exercice II.2**

1) Calculer une valeur approchée de l'intégrale [\(II-24\)](#page-3-0) par la méthode de Simpson, en prenant  $n' = 4$  et  $n' = 6$  avec  $n' = 2n$ .

2) Donner une majoration de l'erreur commise à la méthode de Simpson pour  $n' = 4$  et  $n' = 6$ .

3) Calculer le nombre de sous-intervalles n qui permet d'avoir les précisions  $10^{-2}$ ,  $10^{-3}$  et  $10^{-4}$  en utilisant la méthode de Simpson. Conclure.

4) Comparer entre les méthodes de Simpson et trapèzes (voir les résultats obtenus dans l'exercice II.1).

# **Corrigé d'exercice II.2**

1) On utilise la formule de Simpson donnée par [\(II-31\)](#page-5-2) :

On a :  $f(x) = e^{\sin(x)}$ ,  $a = 0$ ,  $b = 5$ 

Pour la méthode de Simpson, le nombre de segments  $n'$  doit être pair, c'est la raison pour laquelle on a pris  $n' = 2n = 4$ , 6 et non pas  $n' = 3$ , 5 comme pour le cas de la méthode des trapèzes.  $(h-a)$ 5

Pour 
$$
n' = 4
$$
;  $h = \frac{(b-a)}{n'} = \frac{5}{4}$ , alors :

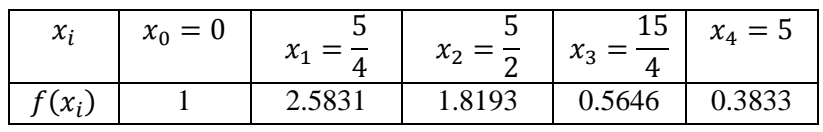

Donc :

$$
I_{Simp} \approx \frac{h}{3} (f(x_0) + f(x_4) + 2[f(x_2)] + 4[f(x_1) + f(x_3)]) = 7.3745
$$
  
Pour  $n' = 6$ ;  $h = \frac{(b-a)}{n'} = \frac{5}{6}$ , alors :

 $x_i$   $x_0 = 0$  $x_1 =$ 5 6  $x_2 =$ 5 3  $x_3 =$ 5 2  $x_4 =$ 10 3  $x_{5}$ 25 6  $x_6 = 5$  $f(x_i)$ ) 1 2.0963 2.7058 1.8193 0.8265 0.4254 0.3833

Donc :

$$
I_{Simp} \approx \frac{h}{3} (f(x_0) + f(x_6) + 2[f(x_2) + f(x_4)] + 4[f(x_1) + f(x_3) + f(x_5)]) = 7.1700
$$

2) On utilise l'inégalité [\(II-40\)](#page-7-0) : On  $a: f^{(4)}(x) = [\sin^4(x) + 6\sin^3(x) + 5\sin^2(x) - 5\sin(x) - 3]e^{\sin(x)}$ Alors :  $M_4 = \max_{[0, 5]} |f^{(4)}(x)| = 4e$ 

Donc :

pour 
$$
n = 4
$$
 ;  $|I_{ext} - I_{Simp}| \le 0.7374$   
pour  $n = 6$  ;  $|I_{ext} - I_{Simp}| \le 0.1456$ 

On constate que l'erreur a diminuée lorsque  $n$  est augmenté.

3) On utilise l'inégalité [\(II-41\)](#page-7-1) :

power 
$$
\varepsilon = 0.01
$$
;  $n \geq \sqrt{\frac{4e(5-0)^5}{180 \times 0.01}} = 11.75$  so it  $n = 12$ 

\nyour  $\varepsilon = 0.001$ ;  $n \geq \sqrt{\frac{4e(5-0)^5}{180 \times 0.001}} = 20.84$  so it  $n = 22$ 

\npour  $\varepsilon = 0.0001$ ;  $n \geq \sqrt{\frac{4e(5-0)^5}{180 \times 0.0001}} = 37.07$  so it  $n = 38$ 

On constate que plus la précision souhaitée  $\varepsilon$  est élevée, plus le nombre de sous-intervalles nécessaire  $n$ est grand.

4) On constate que la méthode de Simpson est plus précise et plus rapide comparée à la méthode de trapèzes.

### **Travail pratique II.2 : Implémentation MATLAB de la méthode de Simpson**

1) Ecrire un algorithme de calcul pour la méthode de Simpson.

2) En utilisant l'algorithme de la méthode de Simpson, écrire un programme Matlab qui permet de calculer l'intégrale [\(II-24\)](#page-3-0) en utilisant la méthode de Simpson pour  $n = 6$ .

3) Exécuter ce programme pour  $n = 20$ , 40, 80, 200 et donner les valeurs approchées l'intégral[e \(II-24\).](#page-3-0) Conclure.

4) Matlab dispose d'une commande prédéfinie permettant le calcul numérique de l'intégrale d'une fonction  $f(x)$  dans un intervalle [a, b] par la méthode de Simpson, sa syntaxe est :

quad $(f, a, b)$ 

En utilisant cette commande calculer une valeur approchée de I.

# **Corrigé de travail pratique II.2**

1) le programme MATLAB de la méthode de Simpson :

```
clear all;close all;clc;
% n doit etre pair
a=0;
b=5;n=10
h=(b-a)/n;f = \emptyset (x) \exp(\sin(x));
s1=0;
for i=1:2:n-1
s1 = s1 + f(a + i * h);
end
s2=0;for i=2:2:n-2s2 = s2 + f(a + i * h);end
I=(h/3)*(f(a)+f(b)+4*s1+2*s2)
```
Après exécution on obtient :  $n = 10$ ,  $I = 7.3387$ 

2) On change la valeur  $n$  on obtient :

### **Chapitre II. Intégration numérique**

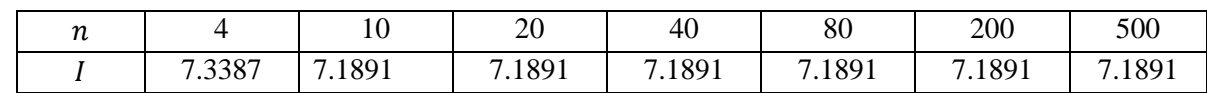

On conclut que la valeur approchée de l'intégrale converge vers la valeur  $I = 7.1891$  lorsque augmente plus en plus. De plus, la convergence de la méthode de Simpson est rapide comparée à la convergence de la méthode de trapèzes.

3) On utilise la fonction prédéfinie de la méthode de Simpson :

 $\gg$  I=quad( $\mathcal{Q}(x)$ exp(sin(x)),0,5)

Après exécution on trouve :  $I = 7.1891$